# **1**Graphic Bundle

## **Chapter 1: Money – The Quote Manager Application**

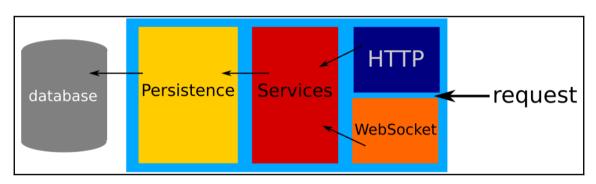

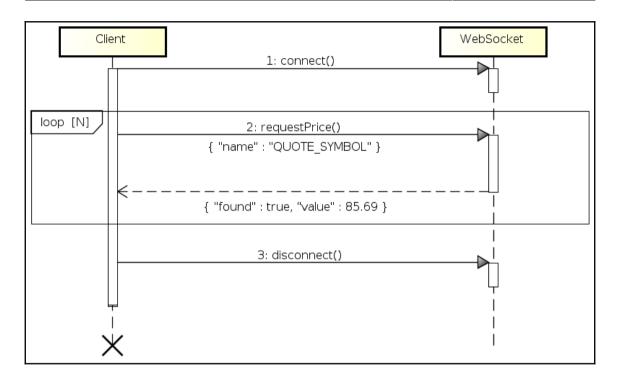

### Chapter 2: Looking Under the Cover – What is This EE Thing?

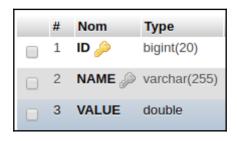

```
@Entity
public class Quote {
    @Id
    @GeneratedValue
    private long id;

    @NotNull
    @Column(unique = true)
    private String name;

    private double value;
```

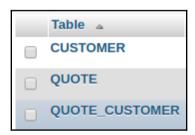

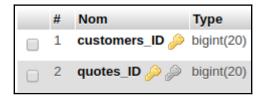

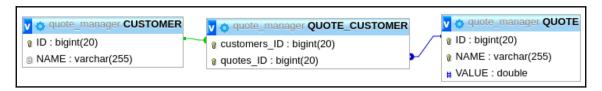

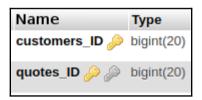

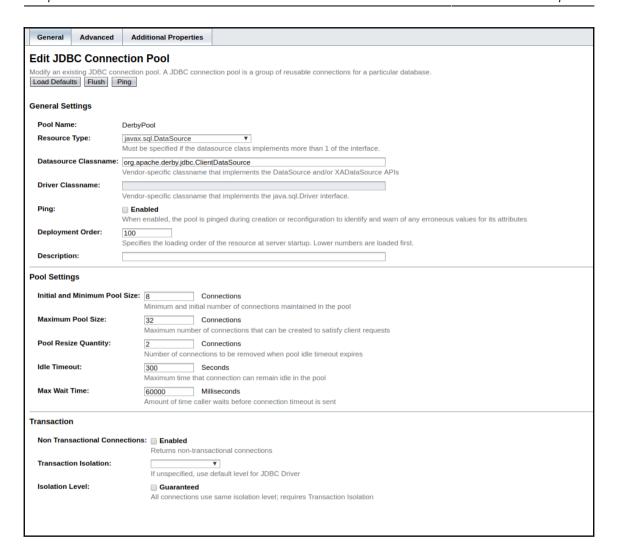

#### **Chapter 3: Monitor Your Application**

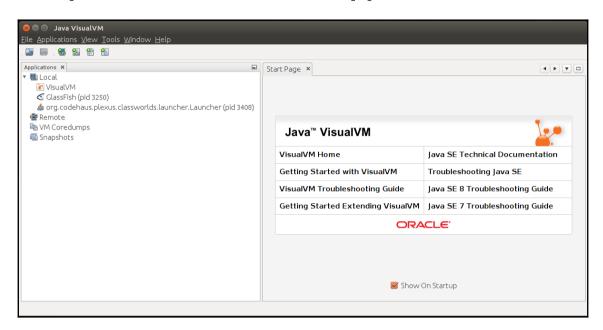

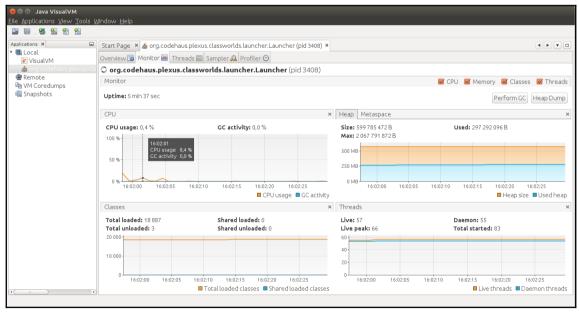

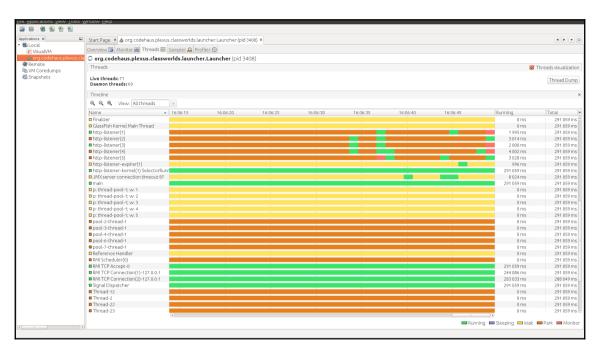

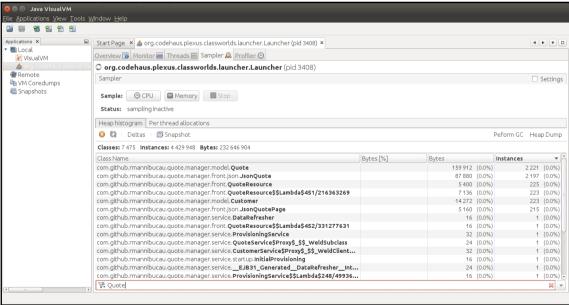

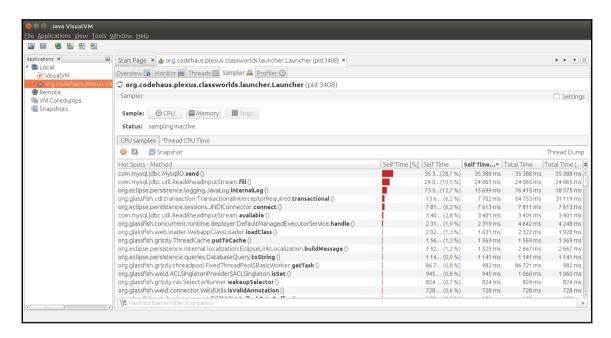

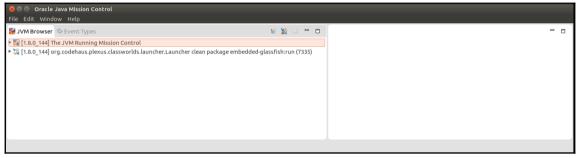

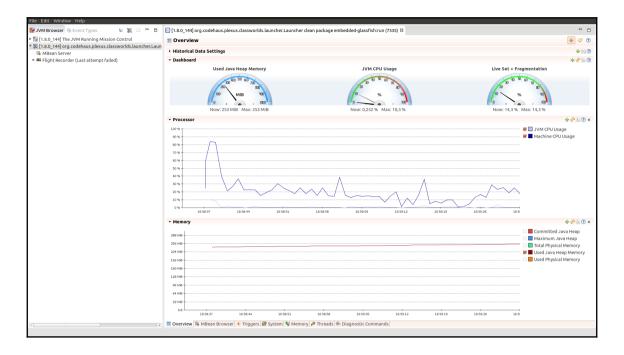

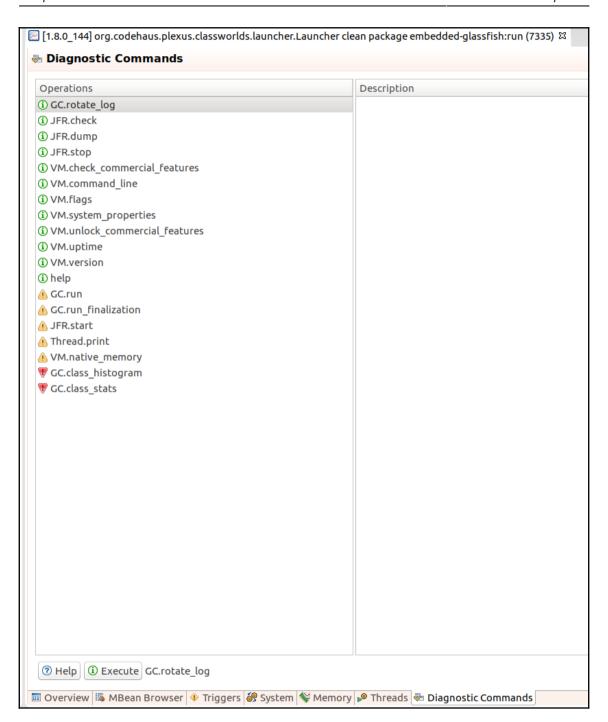

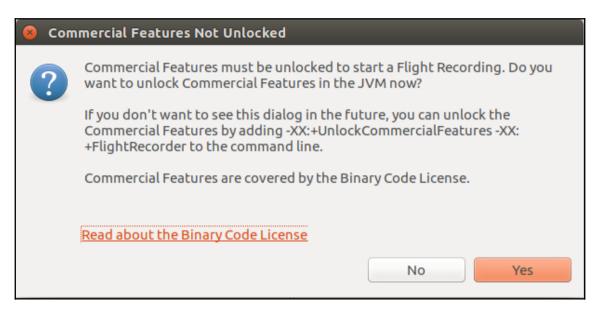

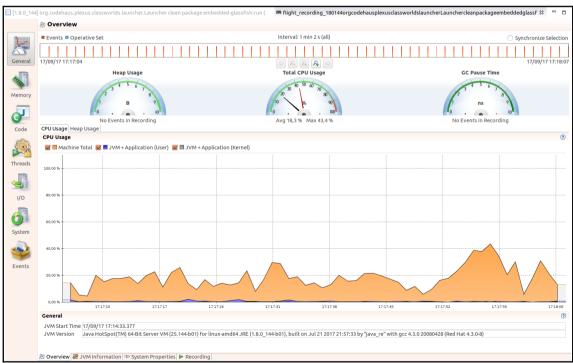

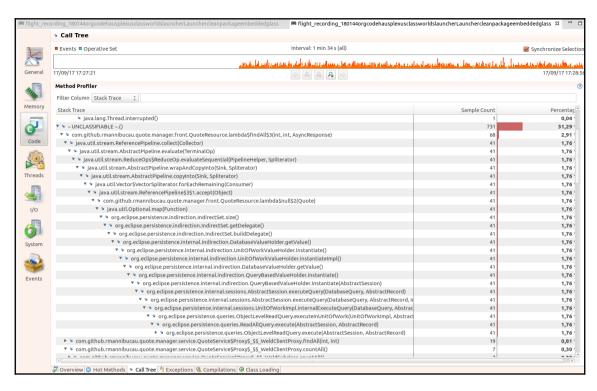

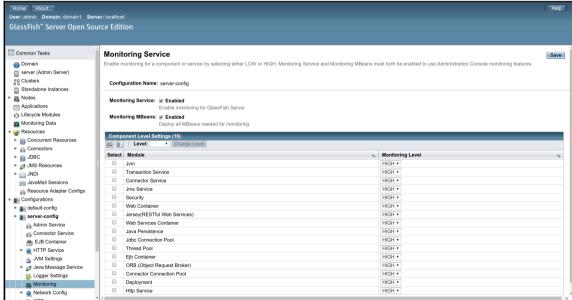

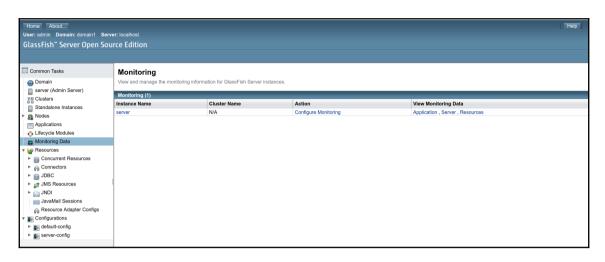

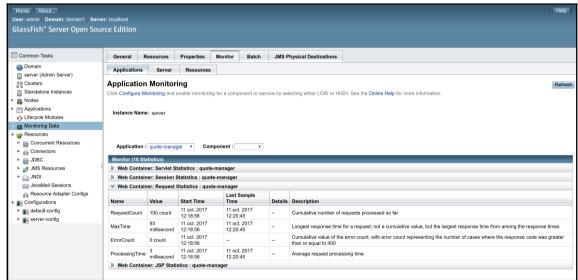

# Chapter 4: Application Optimization – Memory Management and Server Configuration

Graphic Bundle

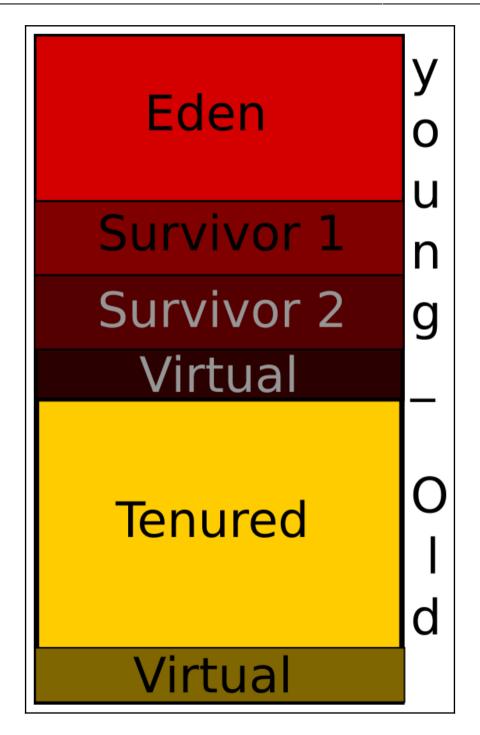

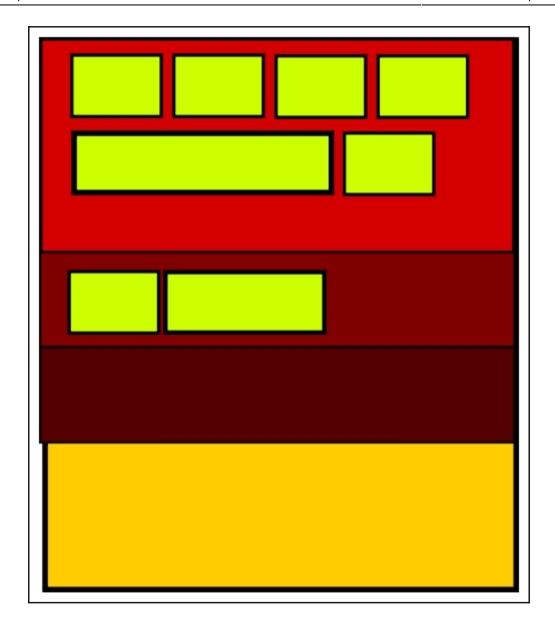

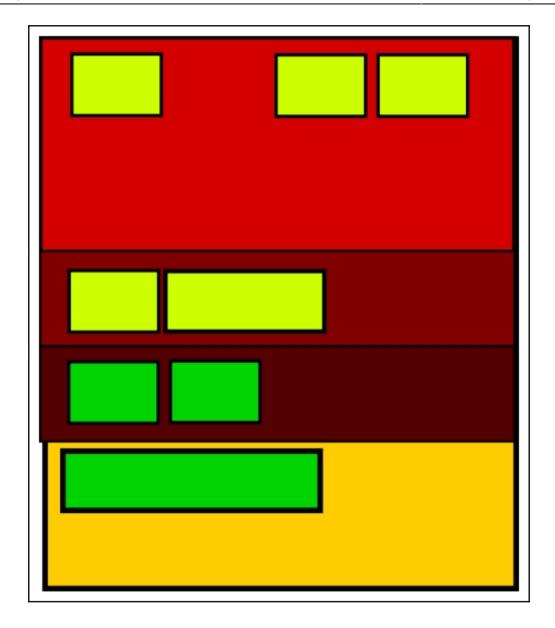

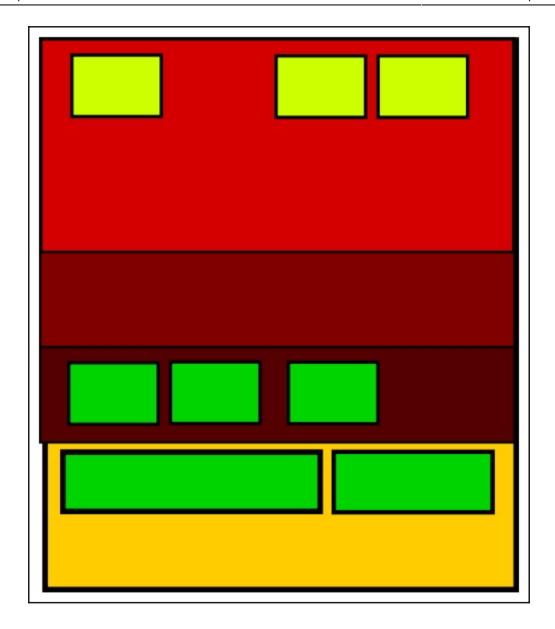

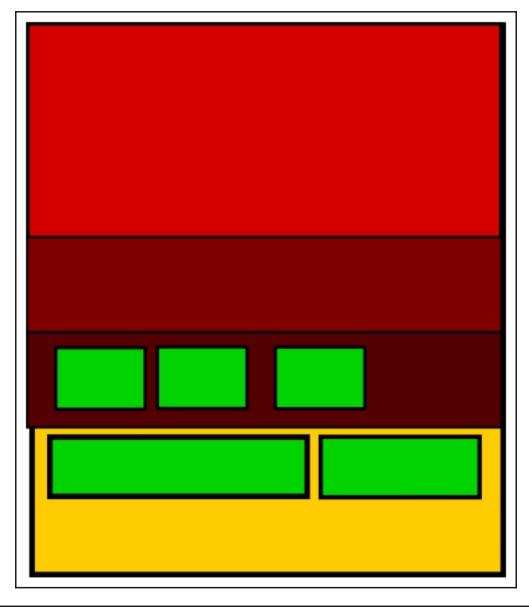

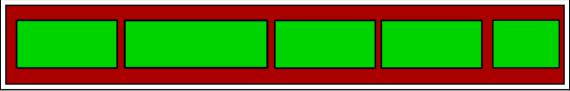

Graphic Bundle

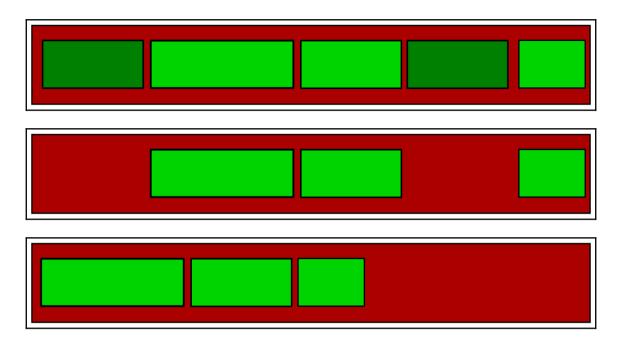

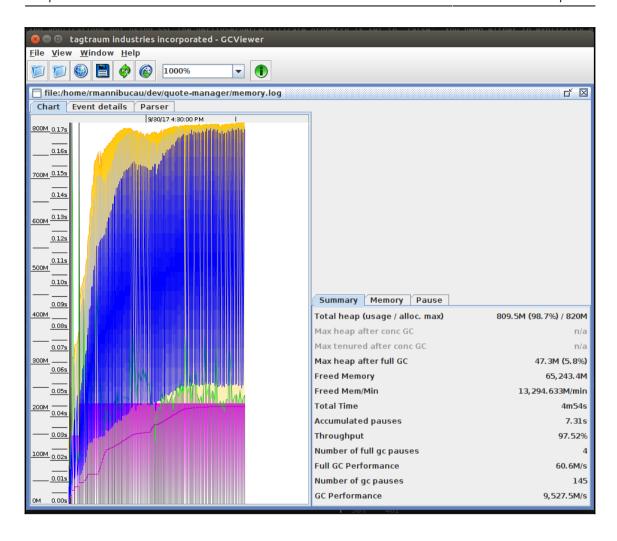

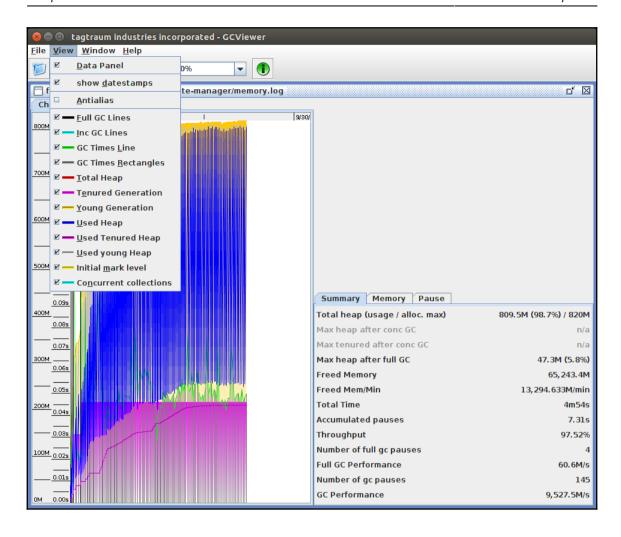

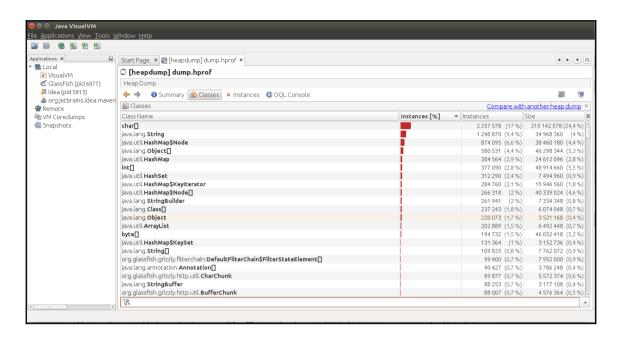

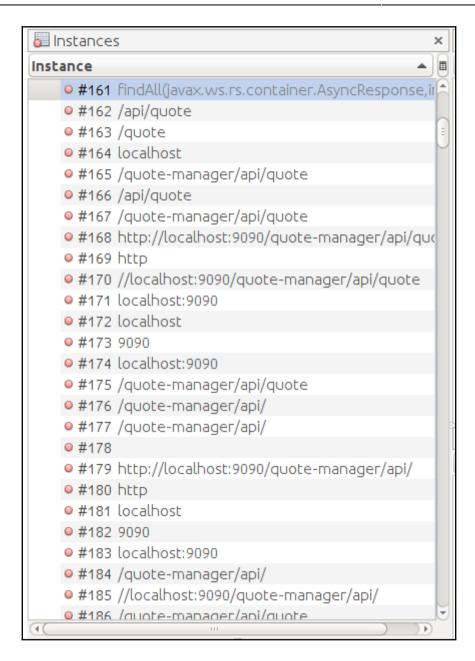

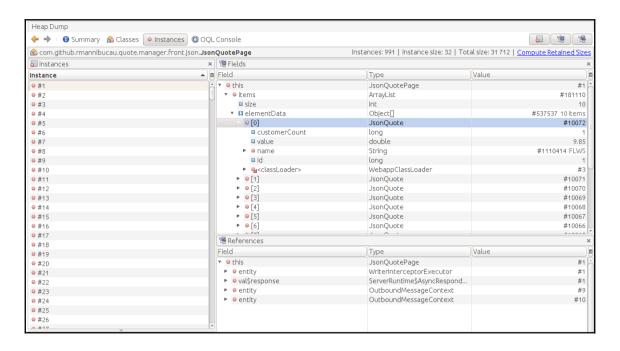

# **Chapter 5: Scale Up – Threading and Implications**

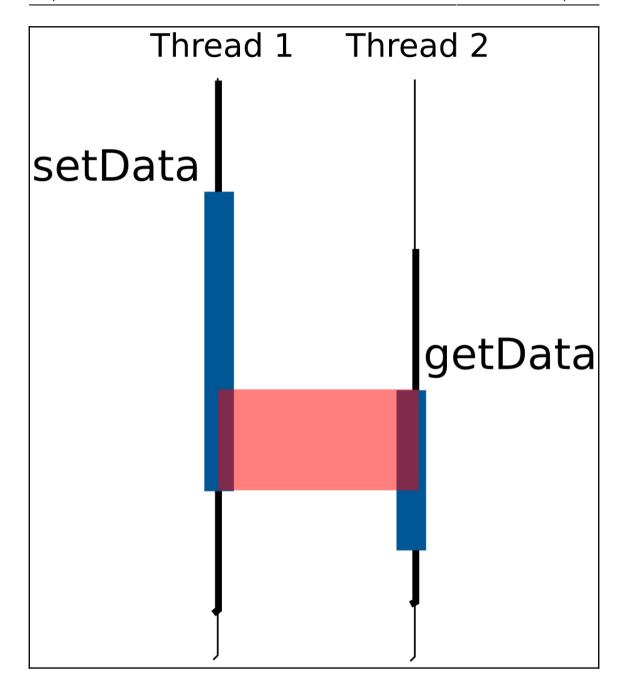

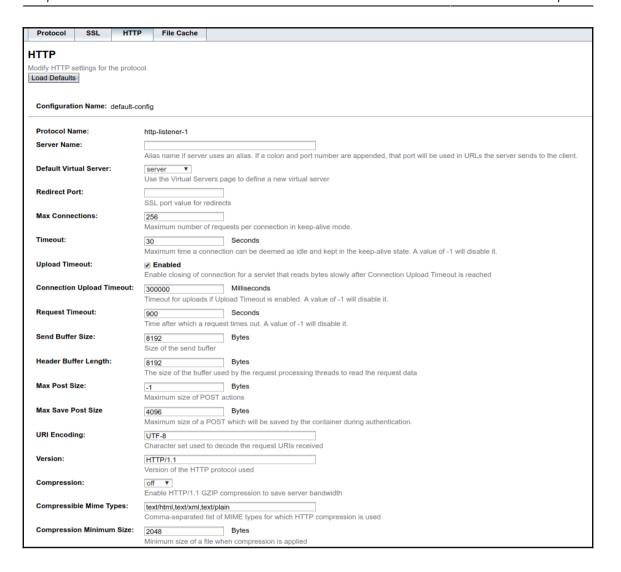

| Edit Thread Pool                              |                                                                                                    |  |  |  |  |  |  |
|-----------------------------------------------|----------------------------------------------------------------------------------------------------|--|--|--|--|--|--|
| Modify an existing thread policy and Defaults | pol.                                                                                                    |  |  |  |  |  |  |
| Configuration Name: d                         | efault-config                                                                                                    |  |  |  |  |  |  |
| Name:                                         | http-thread-pool                                                                                                    |  |  |  |  |  |  |
| Class Name:                                   | org.glassfish.grizzly.threadpool.GrizzlyExecutorService The name of the class that implements the thread pool                                   |  |  |  |  |  |  |
| Max Queue Size:                               | 4096 The maximum number of threads in the queue. A value of –1 indicates that there is no limit to the queue size.                              |  |  |  |  |  |  |
| Max Thread Pool Size:                         | 5 The maximum number of threads in the thread pool                                                                                              |  |  |  |  |  |  |
| Min Thread Pool Size:                         | 5 The minimum number of threads in the thread pool                                                                                              |  |  |  |  |  |  |
| Idle Thread Timeout:                          | 900 Seconds The maximum amount of time that a thread can remain idle in the pool. After this time expires, the thread is removed from the pool. |  |  |  |  |  |  |
|                                               | 300                                                                                                    |  |  |  |  |  |  |

### **Chapter 6: Be Lazy; Cache Your Data**

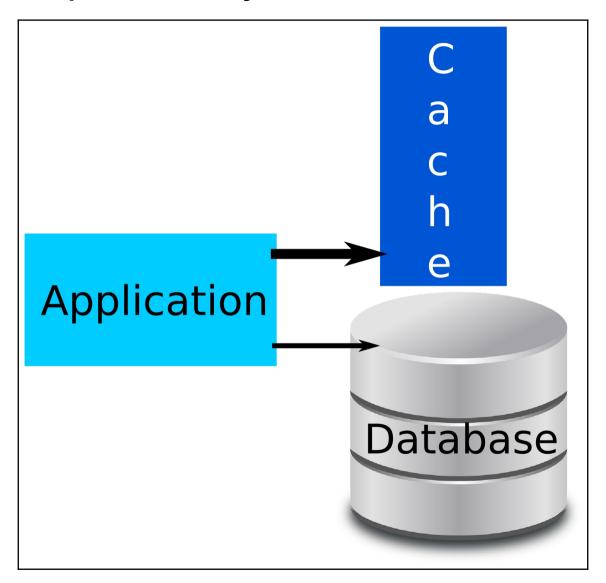

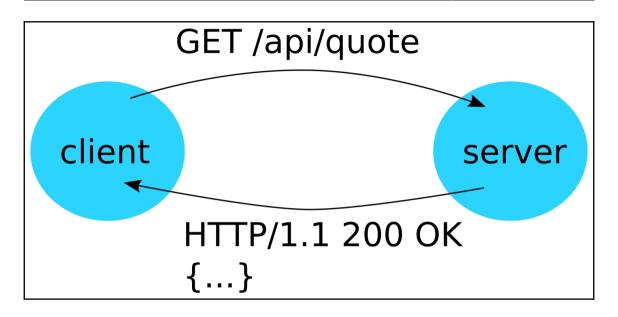

### **Chapter 7: Be Fault-Tolerant**

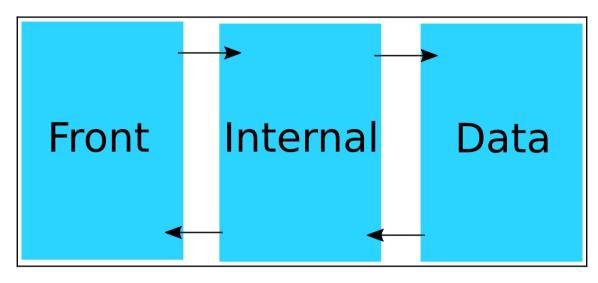

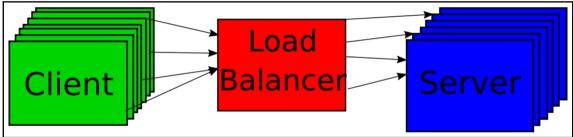

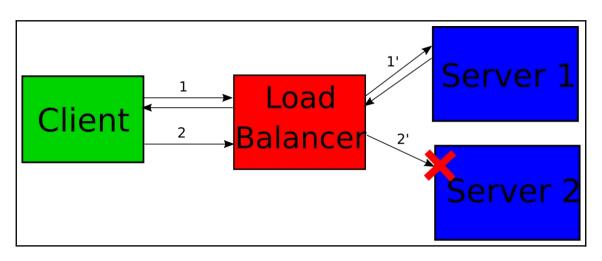

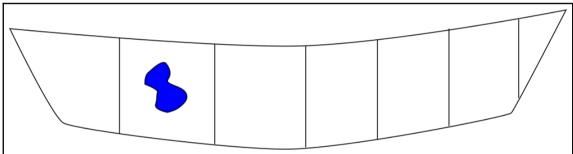

### **Chapter 9: Benchmarking Your Application**

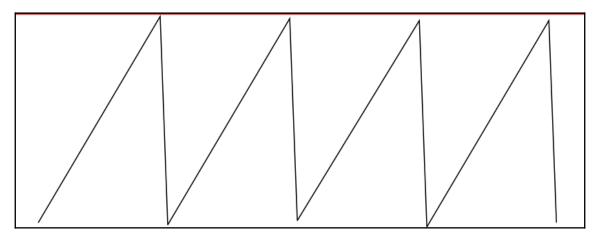

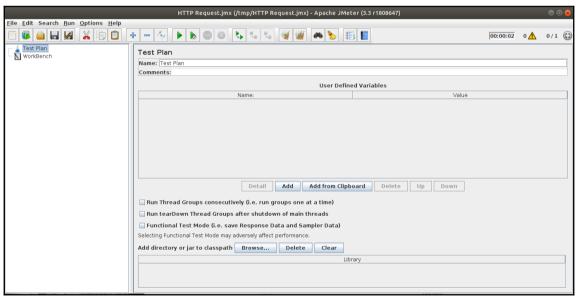

| Label      | # Samples | Average | Median | 90% Line | 95% Line | 99% Line | Min | Max | Error % | Throughput | Received K | Sent KB/sec |
|------------|-----------|---------|--------|----------|----------|----------|-----|-----|---------|------------|------------|-------------|
| Login page | 8         | 1       | 0      | 1        | 12       | 12       | 0   | 12  | 100,00% | 32,0/sec   | 59,25      | 0,00        |
| Authentica | 1         | 1       | 1      | 1        | 1        | 1        | 1   | 1   | 100,00% | 1000,0/sec | 1851,56    | 0,00        |
| TOTAL      | 9         | 1       | 1      | 1        | 12       | 12       | 0   | 12  | 100,00% | 36,0/sec   | 66,66      | 0,00        |